## **МИНИСТЕРСТВО ОБРАЗОВАНИЯ И НАУКИ САМАРСКОЙ ОБЛАСТИ ГОСУДАРСТВЕННОЕ АВТОНОМНОЕ ПРОФЕССИОНАЛЬНОЕ ОБРАЗОВАТЕЛЬНОЕ УЧРЕЖДЕНИЕ САМАРСКОЙ ОБЛАСТИ «НОВОКУЙБЫШЕВСКИЙ НЕФТЕХИМИЧЕСКИЙ ТЕХНИКУМ»**

УТВЕРЖДЕНО

Приказ директора ГАПОУ СО «ННХТ» от 14.11.2023 г. №127-У

## **КОНТРОЛЬНО-ОЦЕНОЧНЫЕ СРЕДСТВА**

по оценке освоения итоговых образовательных результатов, учебной дисциплины

ОУП.14 Индивидуальный проект

программы подготовки специалистов среднего звена

21.02.01 Разработка и эксплуатация нефтяных и газовых месторождений

*профиль обучения:* технологический

**Новокуйбышевск, 2023**

## РАССМОТРЕНО НА ЗАСЕДАНИИ СОГЛАСОВАНО

Предметно-цикловой комиссии Старший методист ННХТ Общеобразовательных дисциплин Председатель Н. П. Комиссарова С. Д. Щелкова<br>Протокол №02 от 17.10.2023г 17.10.2023г Протокол №02 от 17.10.2023г 17.10.2023г.

ОДОБРЕНО Методистом О. А. Абрашкина 17.10.2023г.

Составитель: Козырева Я.И., преподаватель ГАПОУ СО «ННХТ»

# **Содержание**

- 1. ПОЯСНИТЕЛЬНАЯ ЗАПИСКА
- 2. КОМПЛЕКТ КОНТРОЛЬНО-ОЦЕНОЧНЫХ СРЕДСТВ

## **1. ПОЯСНИТЕЛЬНАЯ ЗАПИСКА**

Контрольно- оценочные средства учебного предмета «Индивидуальный проект» разработаны на основе:

федерального государственного образовательного стандарта среднего общего образования (далее – ФГОС СОО);

примерной основной образовательной программы среднего общего образования (далее – ПООП СОО);

 федерального государственного образовательного стандарта среднего профессионального образования (далее – ФГОС СПО) 21.02.01 Разработка и эксплуатация нефтяных и газовых месторождений;

 учебного плана по специальности 21.02.01 Разработка и эксплуатация нефтяных и газовых месторождений;

рабочей программы воспитания по специальности 21.02.01 Разработка и эксплуатация нефтяных и газовых месторождений

Контрольно- оценочные средства учебного предмета «Индивидуальный проект» разработаны в соответствии с Концепцией преподавания общеобразовательных дисциплин с учетом профессиональной направленности программ среднего профессионального образования, реализуемых на базе основного общего образования, утвержденной распоряжением Министерства просвещения Российской Федерации от 30.04.2021 № Р-98, на основании письма Департамента государственной политики в сфере среднего профессионального образования и профессионального обучения Министерства просвещения Российской Федерации от 30.08.2021 № 05-1136 «О направлении методик преподавания».

Содержание контрольно- оценочные средства по предмету «Индивидуальный проект» разработано на основе:

синхронизации образовательных результатов ФГОС СОО (личностных, предметных, метапредметных) и ФГОС СПО (ОК, ПК) с учетом профильной направленности специальности 21.02.01 Разработка и эксплуатация нефтяных и газовых месторождений, интеграции и преемственности содержания по предмету «Индивидуальный проект» и содержания учебных дисциплин, профессиональных модулей ФГОС СПО.

В рамках программы учебного предмета «Индивидуальный проект» » обучающимися осваиваются личностные, метапредметные и предметные результаты в соответствии с требованиями ФГОС среднего общего образования: личностные (ЛР), метапредметные (МР), предметные для базового уровня изучения (ПРб/у):

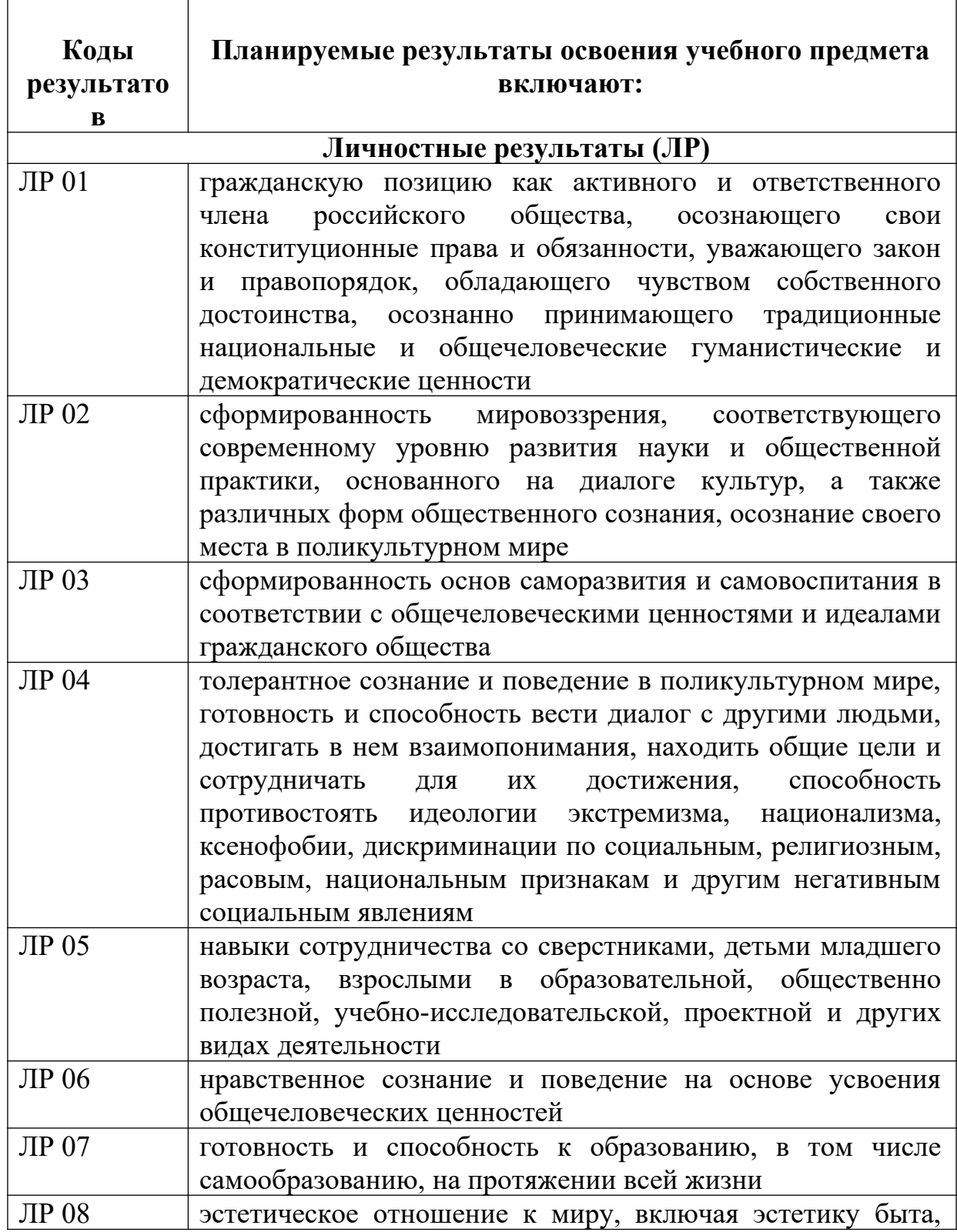

7

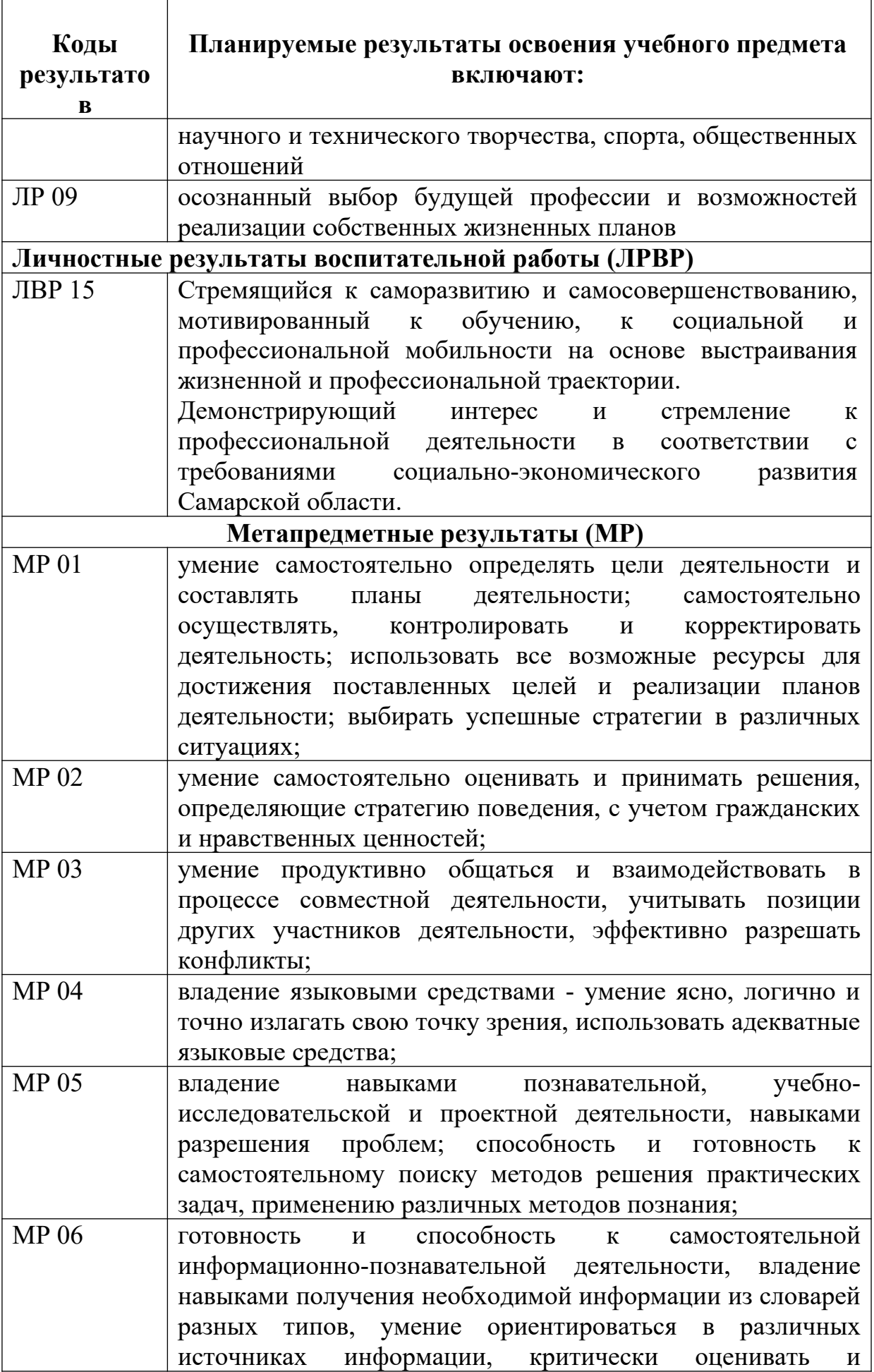

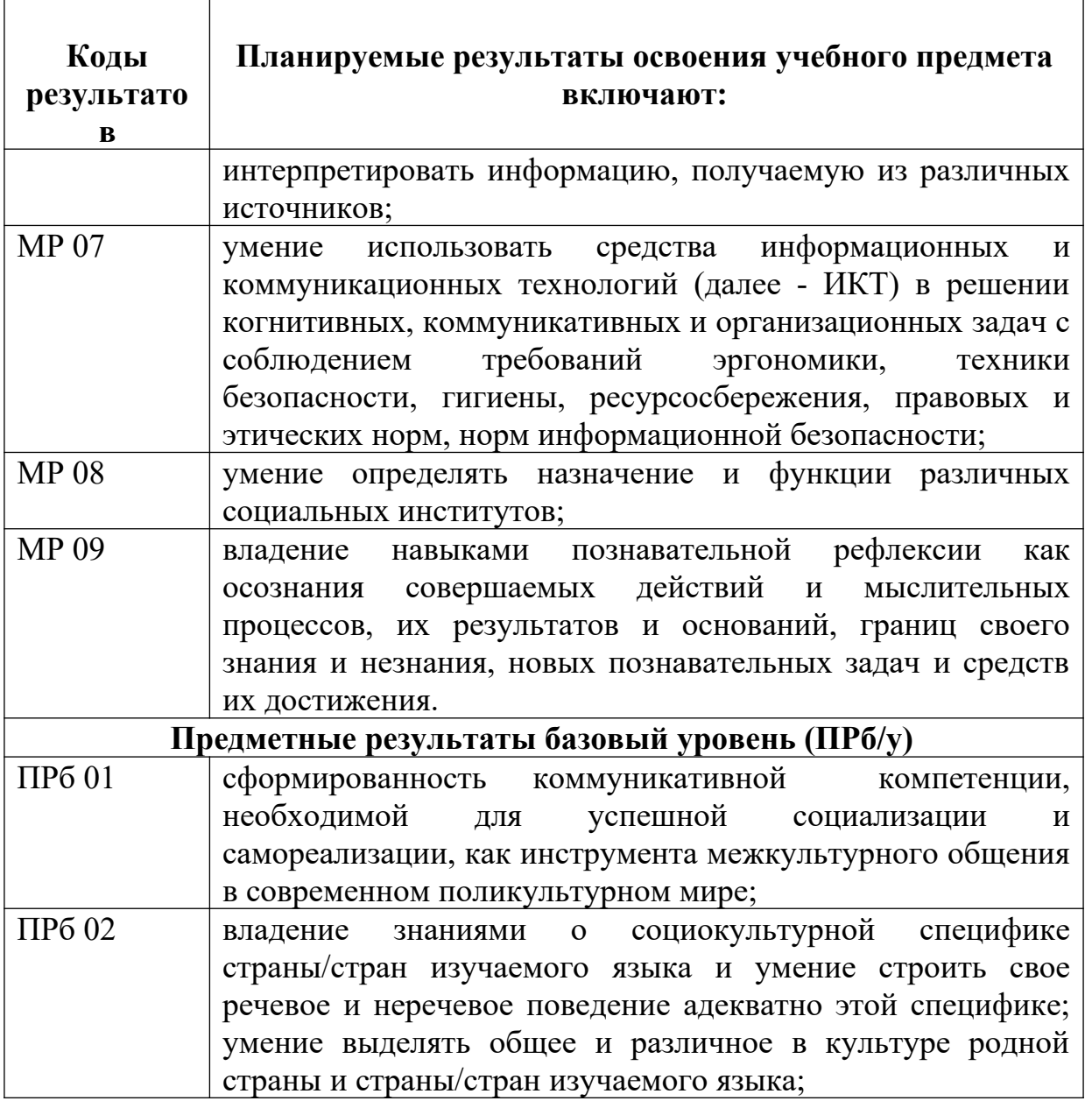

В процессе освоения предмета «Индивидуальный проект» у обучающихся целенаправленно формируются универсальные учебные действия, включая формирование компетенций, обучающихся в области учебно-исследовательской и проектной деятельности, которые в свою очередь обеспечивают преемственность формирования общих компетенций ФГОС СПО.

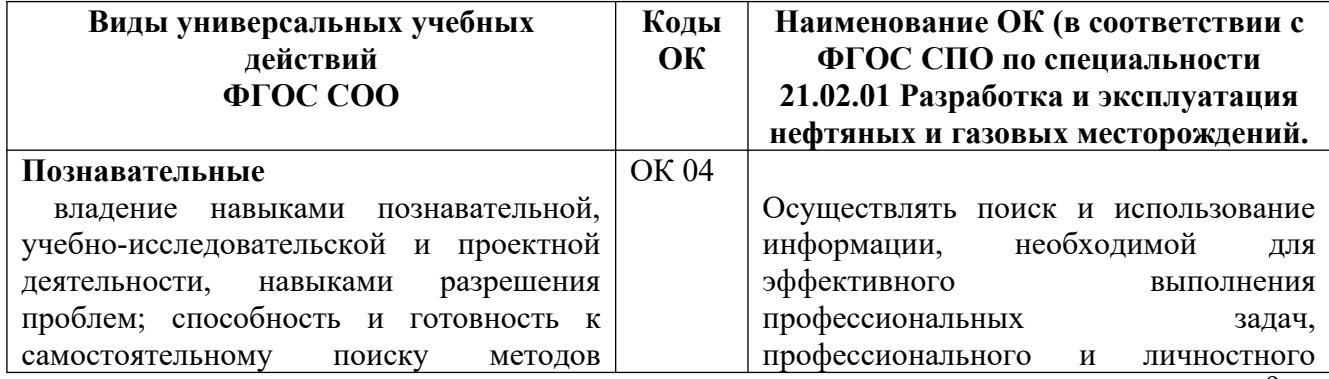

9

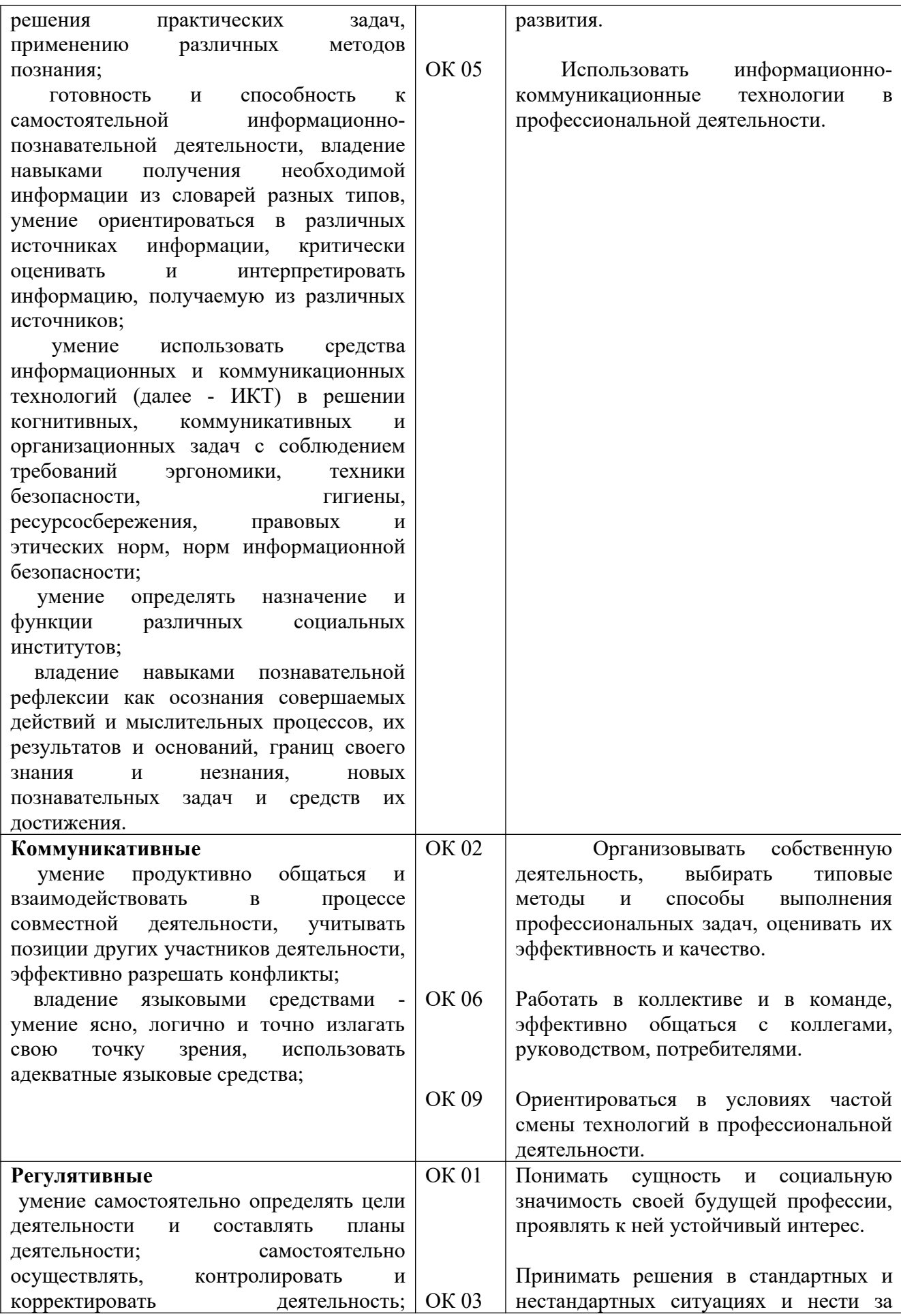

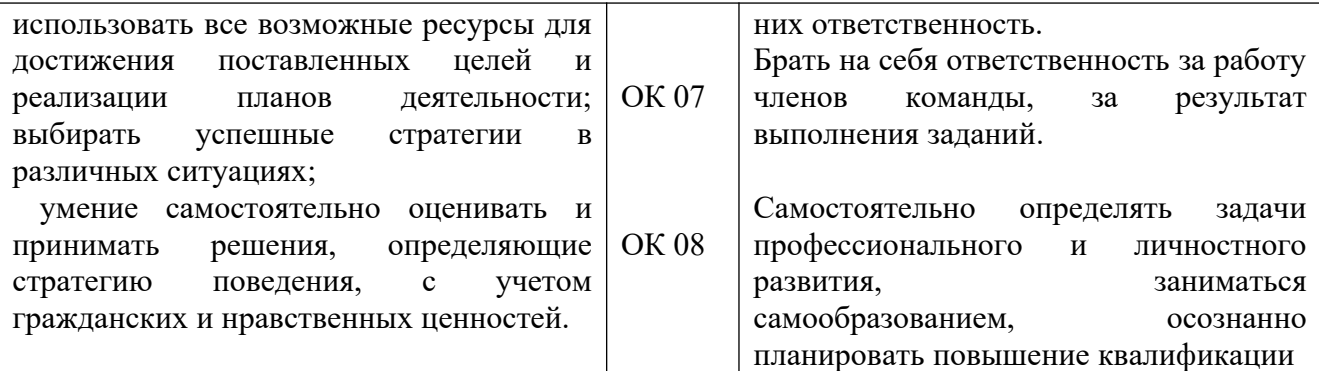

В целях подготовки обучающихся к будущей профессиональной деятельности при изучении учебного предмета «Индивидуальный проект» закладывается основа для формирования ПК в рамках реализации ООП СПО по специальности 21.02.01 Разработка и эксплуатация нефтяных и газовых месторождений.

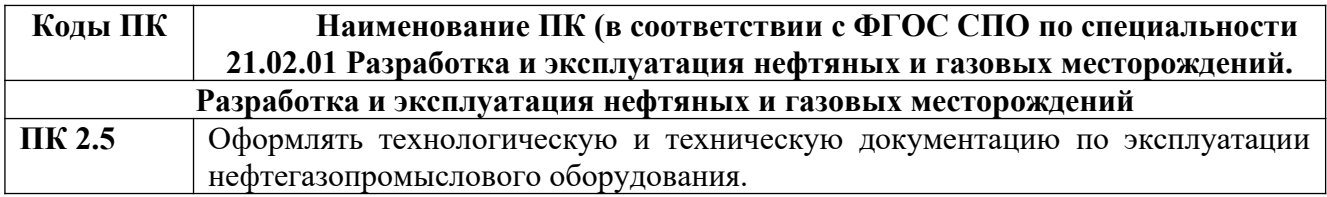

## **Типы заданий и критерии оценки**

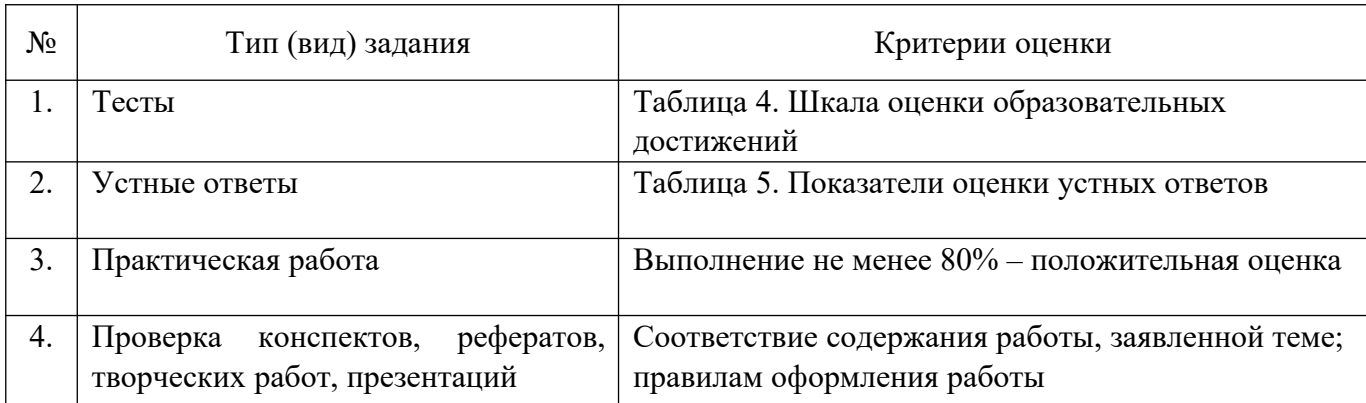

## Таблица 4 - Шкала оценки образовательных достижений (тестов)

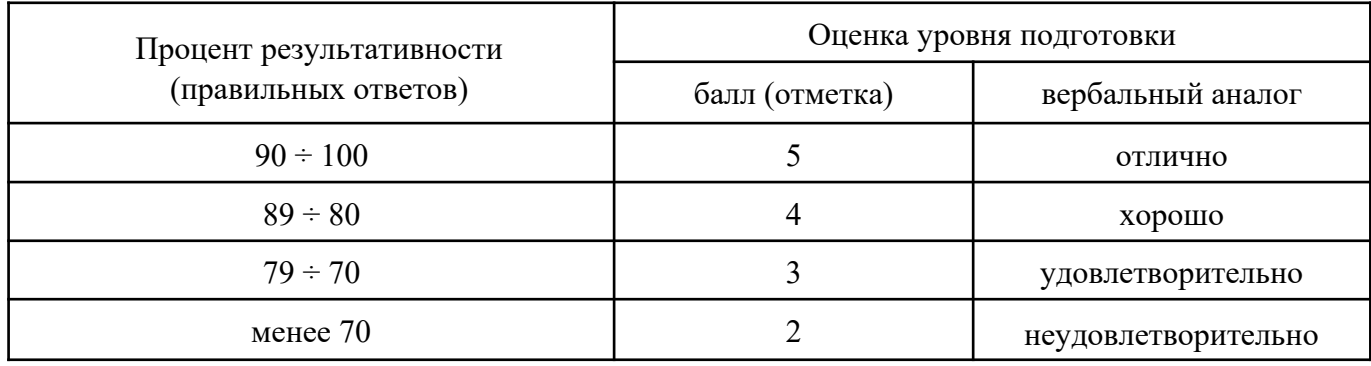

## Таблица 5 - Показатели оценки устных ответов

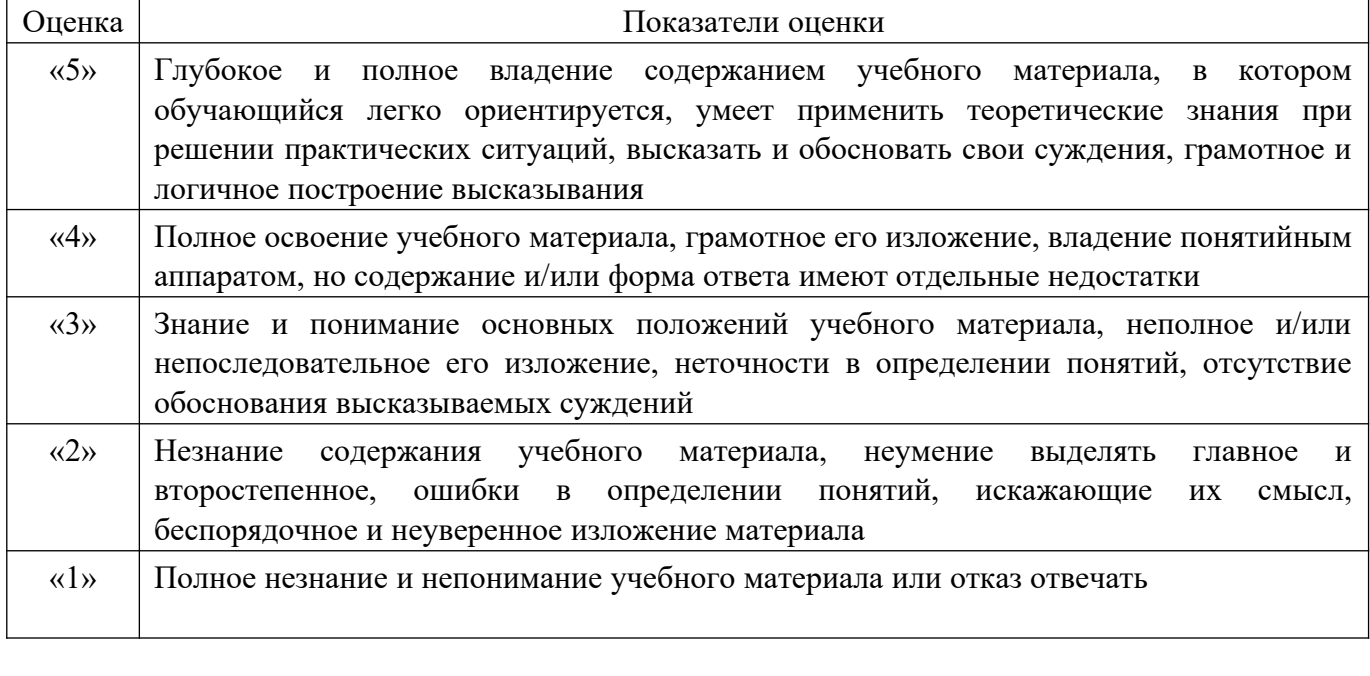

## **2.КОМПЛЕКТ КОНТРОЛЬНО-ОЦЕНОЧНЫХ СРЕДСТВ**

#### **Вариант 1**

**1 Задание: Какие суждения верны? Прочитайте внимательно каждое суждение. Если суждение верно, то поставьте рядом с этим суждением плюс.** 

1. Проект – это самостоятельная исследовательская деятельность, направленная на достижение

поставленной цели или проблемы.( верно)

- 2. PowerPoint программа для создания текстовых документов.(нет)
- 3. Гипотеза это предположение или догадка, утверждение, предполагающее доказательство.(да)
- 4. Гипотеза это предположение или догадка, утверждение, не предполагающее доказательство.(нет)
- 5. Цель проекта это конечный результата, которого вы бы хотели достичь при завершении проекта.(да)

## **2 Задание: Соотнесите определения и типы проектов: 1«**самостоятельная деятельность обучающихся, направленная на практическое решение общественнозначимой проблемы, способствующая взаимодействию<br>школьного сообщества с властными школьного сообщества с властными структурами и общественностью» 2.«совместная учебно-познавательная, творческая или игровая деятельность учащихся-партнеров, имеющая общую цель, согласованные методы, способы деятельности, направленная на достижение общего результата по решению какой-либо проблемы, значимой для участников проекта» 3.«это совместная учебно-познавательная творческая или игровая деятельность учащихся-партнеров, организованная на основе ресурсов информационнокоммуникационных технологий (например, Интернет), имеющая общую цель, согласованные методы и способы деятельности, и направленная на достижение общего результата по решению какой-либо проблемы, значимой для участников проекта» а) социальный проект -1 б) учебный проект -2 в) телекоммуникационный проект -3

## **3 Задание:**

**Ответь на вопрос:** 

## **1) Алгоритм проекта.**

**4. Задание:** 

**Разработать паспорт проекта, по проблеме: «Водоёмы города загрязнены бытовым мусором»** 

## **Ответы на 3 задание:**

#### **Алгоритм выполнения проекта**

- 1. Постановка проблемы
- 2. Выбор темы проекта
- 3.Актуализация
- 4. Выдвижение гипотезы
- 5. Определение цели проекта
- 6. Определение предмета и объекта исследования
- 7. Определение задач
- 8.Выбор методов
- 9. Составление плана работы
- 10. Подбор и изучение материалов по теме проекта 11.Составление библиографии
- 12.Проведение исследования.
- 13. Написание и оформление проекта.
- 14. Оформление портфолио проекта (по дневнику проекта) 15. Создание презентации проекта 16. Защита проекта.

#### **2 вариант**

**Какие суждения верны? Прочитайте внимательно каждое суждение. Если суждение верно, то поставьте рядом с этим суждением плюс.** 

1.Наблюдение, эксперимент, измерение, анкетирование – это методы исследования.(да)

2.На слайде необходимо размещать много текста мелкого шрифта (нет)

3.Анимация появляется в презентации автоматически.(да)

4.В презентации необходимо указывать использованные источники.(нет)

5.Цель проекта – это конечный результата, которого вы бы хотели достичь при завершении проекта.(да)

2. Определите роль учителя и студента в проекте. Какая из схем является по вашему мнению наиболее правдоподобной? (3)

#### **3 Задание:**

**Ответь на вопрос: Что включает в себя проектная папка (портфолио проекта) 4. Задание: Разработать паспорт проекта, по проблеме: «Берега водоёмов города загрязнены бытовым мусором»** 

**Ответы на 3 вопрос:** паспорт проекта; планы выполнения проекта и отдельных его этапов

(недельные или помесячные); промежуточные отчеты группы; вся собранная информация по

теме проекта, а том числе необходимые ксерокопии и распечатки из Интернета; результаты

исследований и анализа; записи всех идей, гипотез и решений; отчеты о совещаниях группы,

проведенных дискуссиях, «мозговых штурмах» и т.д.

краткое описание всех проблем, с которыми приходится сталкиваться проектантам, и способы их преодоления; эскизы, чертежи, наброски продукта; материалы к презентации (сценарий); другие рабочие материалы и черновики.

#### **Контрольная работа № 2**

#### **Вариант 1**

- **1.** Последовательность слайдов, содержащих мультимедийные объекты
- А) презентация
- Б) макет
- В) дизайн слайдов
- **2.** В процессе демонстрации презентации, может ли пользователь изменить порядок показа слайдов?
- А) да
- Б) нет
- В) затрудняюсь ответить
- **3.** Какое приложение используется для разработки презентации?
- А)Microsoft PowerPoint
- Б) Microsoft Word
- В) Microsoft Exel
- **4.** Что предлагает каждый шаблон оформления?
- А) Свой вариант фона слайдов, а также тип и цвет используемых шрифтов
- Б) Свой вариант фона слайдов
- В) Тип и цвет используемых шрифтов
- **5.** Каждый раз при добавлении в презентацию нового слайда необходимо выбрать
- А) дизайн слайда
- Б) слайд
- В) тип макета слайда

**6.** Макет слайда определяет, как будут размещаться на слайде различные объекты. Какие?

А) заголовок

Б) текст

В) растровые рисунки

**7.** Могут ли на слайде размещаться сразу несколько объектов различных типов:

1) текст и изображение

2) рисунок и текст

3) рисунок и изображение

А) могут 1, 2, 3

Б) могут 1 и 2

В)могут 3 и 1

8. Анимация – это…

А) создание иллюзии движения объектов на экране монитора

Б) непрерывное движение

В) быстрая смена кадров

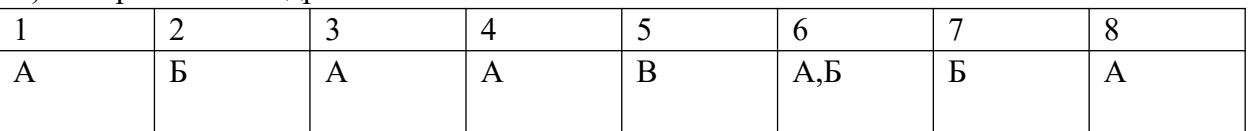

## **Вариант 2**

1. Как называется программа для создания буклетов, визиток, календарей?

А) MS Word

Б) Paint

В) MS Publisher

Г) MS PowerPoint

2. Как называется программа для создания текстовых документов?

А) MS Word

Б) Paint

В) MS Publisher

## Г) MS PowerPoint

3. Как создать файл презентации на рабочем столе? Укажите верный путь:

А) Правая кнопка мыши – Создать – MS PowerPoint

Б) Левая кнопка мыши – Создать - MS PowerPoint

В) Пуск – Создать - MS PowerPoint

Г) Создать - MS PowerPoint

4. Как сделать анимацию в презентации? Укажите верный путь:

А) Создать презентацию – Создать слайд – Напечатать текст или вставить картинку – Выделить текст или картинку – Анимация – Настройка анимации

Б) Создать презентацию – Выделить текст или картинку – Анимация

- В) Выделить текст или картинку Анимация
- Г) Она появляется автоматически
- 5. Как вставить текст в презентацию? Укажите верный путь:

А) Скопировать текст – Открыть презентацию – Выбрать нужный слайд – Нажать на правую кнопку мыши – Вставить

Б) Нажать на правую кнопку мыши – Вставить

В) Скопировать текст – Выбрать нужный слайд – Вставить

- Г) Вставка Выбрать нужный слайд
- 6. Что такое буклет?
- А) Сложенный и отпечатанный лист с двух сторон.
- Б) Сложенный и отпечатанный лист с одной стороны.
- В) Газета
- Г) Этикетка
- 7. 4. Что предлагает каждый шаблон оформления?
- А) Свой вариант фона слайдов, а также тип и цвет используемых шрифтов
- Б) Свой вариант фона слайдов
- В) Тип и цвет используемых шрифтов
- 8. Каждый раз при добавлении в презентацию нового слайда необходимо выбрать

## А) дизайн слайда

Б) слайд

В) тип макета слайда Ответы:

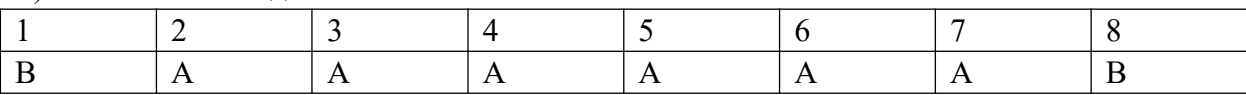

## **ПЕРЕЧЕНЬ ПРАКТИЧЕСКИХ РАБОТ**

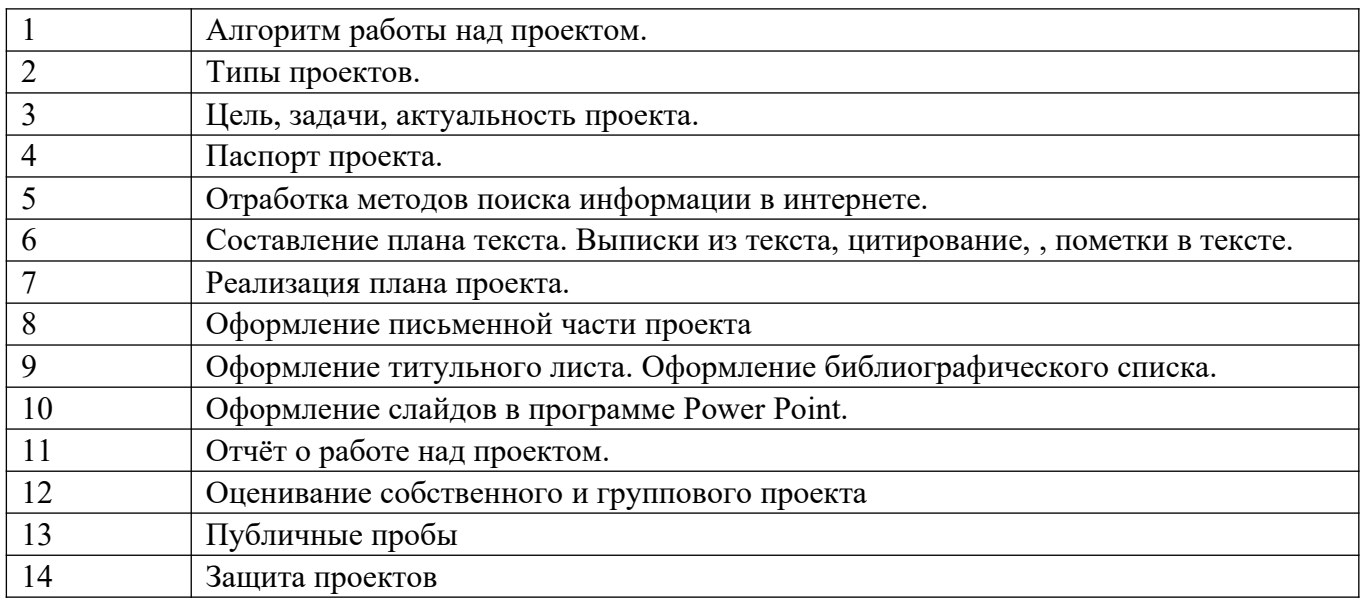

## **ПЕРЕЧЕНЬ ТЕМ И ФОРМ КОНТРОЛЯ САМОСТОЯТЕЛЬНОЙ РАБОТЫ**

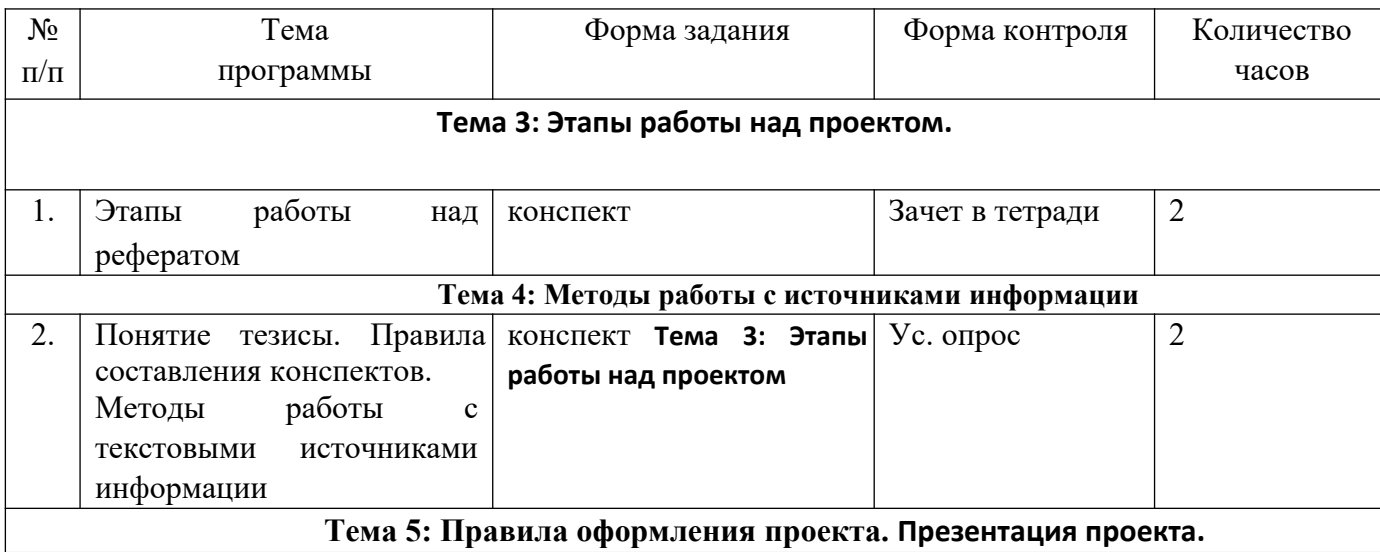

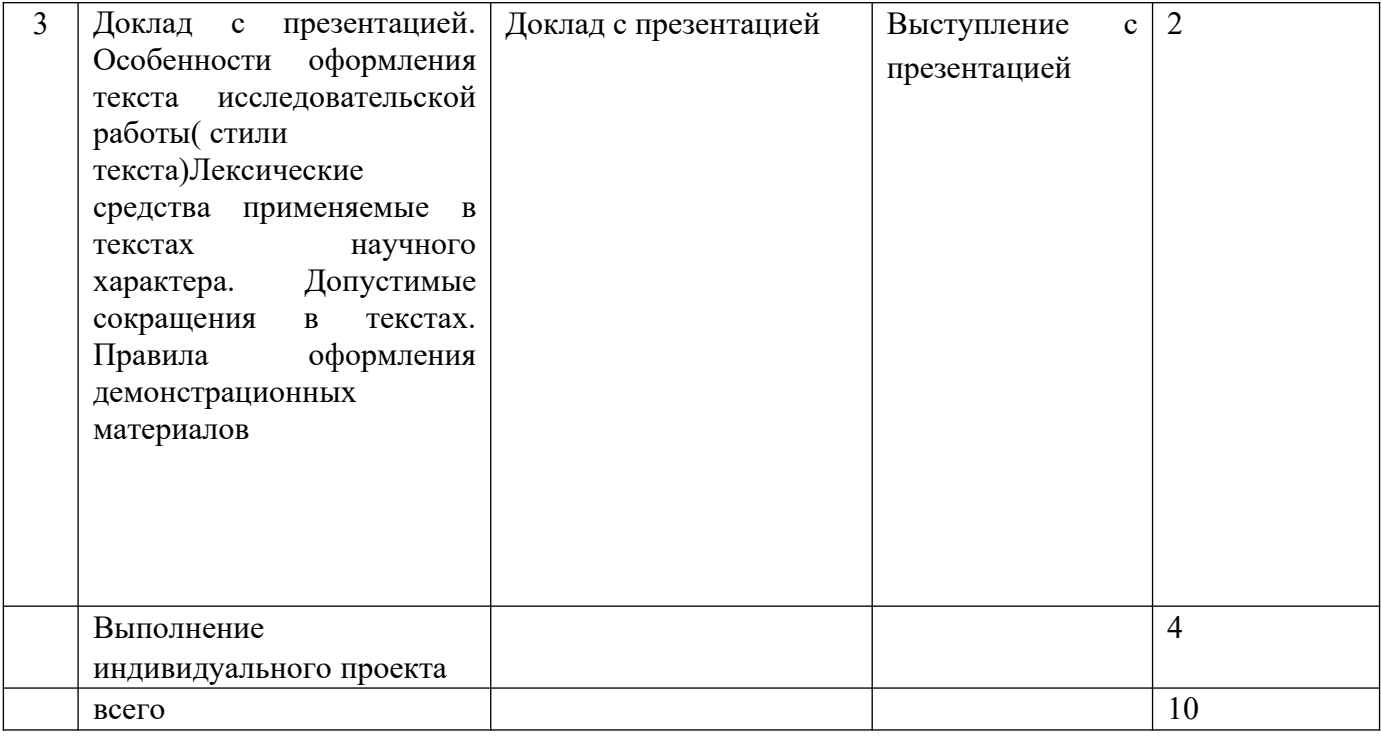

## **Дифференцированный зачёт**

## **1 вариант:**

## **Часть А**

Ответь на вопросы:

1.Проект-это….

1.Что включает в себя алгоритм выполнения проекта?

2. Что включает в себя заключительный этап проектирования?

## **Часть Б**

#### Задание на соотнесение

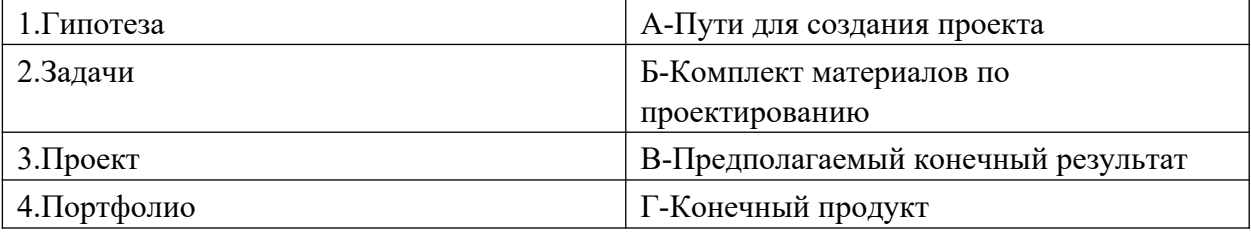

## **Часть С**

- Ответь на вопросы теста:
- 1.Типы проектов:
- а) Информационный
- б) Смешанный
- в) Исследовательский
- г) Учебный.
- 2. Предполагаемый конечный продукт проекта:
- а) Газета
- б) Буклет
- в) Реферат
- г) Все ответы
- 3. Как называется программа для создания текстовых документов? а) MS Word
- б) Paint
- в) MS Publisher
- г) MS PowerPoint
- 4. Метод проектирования:
- а) Анкетирование
- б) Проектирование
- в) Выявление
- г) Прогнозирование
- 5. Как создать файл презентации на рабочем столе? Укажите верный путь:
- а) Правая кнопка мыши Создать MS PowerPoint
- б) Левая кнопка мыши Создать MS PowerPoint
- в) Пуск Создать MS PowerPoint
- г) Создать MS PowerPoint
- 6. Как сделать анимацию в презентации? Укажите верный путь:

а) Создать презентацию – Создать слайд – Напечатать текст или вставить картинку – Выделить текст или картинку – Анимация – Настройка анимации

б) Создать презентацию – Выделить текст или картинку – Анимация

в) Выделить текст или картинку – Анимация

г) Она появляется автоматически

- 7. Гипотеза всегда доказывается:
- а) Да

б) Нет

8. Как вставить текст в презентацию? Укажите верный путь:

а) Скопировать текст – Открыть презентацию – Выбрать нужный слайд – Нажать на правую кнопку мыши – Вставить

- б) Нажать на правую кнопку мыши Вставить
- в) Скопировать текст Выбрать нужный слайд Вставить
- г) Вставка Выбрать нужный слайд
- 9. При оформлении проектной работы можно использовать любые шрифты: а) Да
- б) Нет
- 10. Что такое буклет?
- а) Сложенный и отпечатанный лист с двух сторон.
- б) Сложенный и отпечатанный лист с одной стороны.

в) Газета

- 11. Список литературы составляют:
- а) В любой последовательности
- б) В алфавитном порядке
- 12. Проектирование это…
- а) творческая деятельность по созданию образовательного пространства;
- б) процесс создания искусственной питательной среды;
- в) культурно-образовательная инициатива;

г) все ответы верны.

- 13. Функции управления проектом включают:
- а) планирование, анализ, администрирование;
- б) составление и сопровождение бюджета проекта;

в) организацию, осуществление, мониторинг;

г) все варианты верны.

14. Что является показателем исследовательского этапа проекта?

а) актуальность;

б) тематика;

в) исследование.

15. Продукт проектной деятельности – это…

а) проект, главной целью которого является выдвижение и проверка гипотезы;

б) разрабатываемое участниками проектной группы, реальное средство разрешения поставленной проблемы.

## **Ответы:**

## **Часть А:**

**1. рое́кт** (от лат. *projectus* — *брошенный вперёд, выступающий, выдающийся вперёд*) замысел, идея, образ, воплощённые в форму описания, обоснования расчётов, чертежей, раскрывающих сущность замысла и возможность его практической реализации

## **2. Алгоритм выполнения проекта**

- 1. Постановка проблемы
- 2. Выбор темы проекта

## 3.Актуализация

- 4. Выдвижение гипотезы
- 5. Определение цели проекта
- 6. Определение предмета и объекта исследования
- 7. Определение задач
- 8.Выбор методов
- 9. Составление плана работы
- 10. Подбор и изучение материалов по теме проекта
	- 11.Составление библиографии
- 12.Проведение исследования.
- 13. Написание и оформление проекта.
- 14. Оформление портфолио проекта (по дневнику проекта) 15. Создание презентации проекта 16. Защита проекта.
- **3.** Оформление портфолио проекта (по дневнику проекта)

Создание презентации проекта Защита проекта. **Часть Б:** 

**1-В 2-А 3-Г 4-Б** 

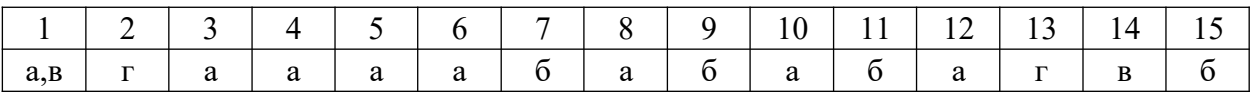

## **2 вариант:**

Часть А:

Ответь на вопросы:

- 1. Гипотеза-Это….
- 2. Перечисли состав проектной папки.
- 3. Назовите этапы выполнения проекта.

#### Часть Б:

#### Задание на соотнесение:

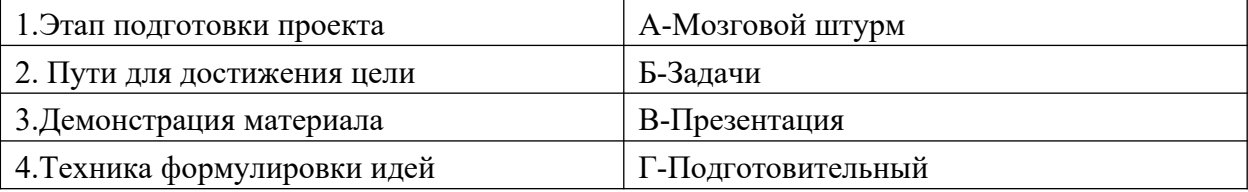

## **Часть С**

## **Реши тест:**

1. Воспроизведение совершенной (прошлой) деятельности в целях ее анализа это: а) проблема;

- б) рефлексия;
- в) совершенствование.
- 2. Что означает «проект»:
- а) замысел;
- б) достижение целей;
- в) управленческое решение.
- 3. Какое приложение используется для разработки презентации?

а)Microsoft PowerPoint

- б) Microsoft Word
- в) Microsoft Exel
- 4. Проект это…
- а) цель и результат проектирования;
- б) ограниченное во времени целенаправленное изменение отдельной системы;
- в) форма организации совместной деятельности людей.
- 5. Как переводится латинское слово «projectus»?
- а) задача;
- б) цель;
- в) проблема;
- г) идея.
- 6. Цель проекта должна быть…
- а) четкой и ясной;
- б) проверяемой;
- в) соответствующей местным особенностям;
- г) все ответы правильные.
- 7. Проектирование это…
- а) творческая деятельность по конструированию образовательного пространства;
- б) непременное, необратимое и закономерное изменение;
- в) процесс и результат освоения личностью конкретных результатов 8.
- Анализ является инструментом обнаружения:
- а) проблемы;
- б) ситуации:
- в) мотива.
- 9. Процесс проектирования это…
- а) принятие решений в условиях неопределенности;
- б) деятельность, мероприятие, предполагающее осуществление комплекса каких-либо действий;
- в) система инновационных изменений.
- 10. Критерий это…
- а) степень достижения заданной цели;
- б) образец изделия;
- в) построение учебного плана;
- г) признак на основании, которого производится оценка.
- 11. Цель это…
- а) желаемый результат;
- б) логика;
- в) интерес ресурсов;
- г) формулировка.
- 12. В процессе демонстрации презентации, может ли пользователь изменить порядок показа слайдов?

- Б) нет
- В) затрудняюсь ответить
- 13. Какое приложение используется для разработки презентации?

А) да

а)Microsoft PowerPoint

б) Microsoft Word

в) Microsoft Exel

14. В современном понимании слово «проект» означает:

а) продукт проектирования; б) информационная база;

в) все ответы верны.

15. Анимация – это…

а) создание иллюзии движения объектов на экране монитора

б) непрерывное движение

в) быстрая смена кадров **Ответы: Часть А** 

1.Предполагаемый конечный результат 2. паспорт проекта; планы выполнения проекта и отдельных его этапов (недельные или помесячные); промежуточные отчеты группы; вся собранная информация по теме проекта, а том числе необходимые ксерокопии и распечатки из Интернета; результаты исследований и анализа; записи всех идей, гипотез и решений; отчеты о совещаниях группы, проведенных дискуссиях, «мозговых штурмах» и т.д.

краткое описание всех проблем, с которыми приходится сталкиваться проектантам, и способы их преодоления; эскизы, чертежи, наброски продукта; материалы к презентации (сценарий); другие рабочие материалы и черновики.

3.Подготовительный Технологический

Заключительный

#### **Часть Б**

1-Г 2-Б 3-В 4-А

**Часть С** 

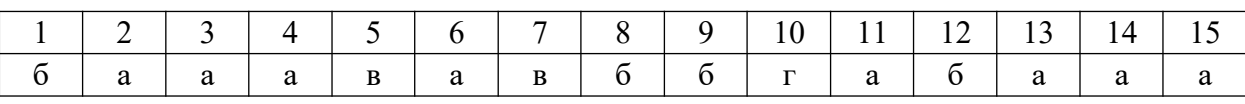

## **Информационное обеспечение**

- 1. Михалкина Е.В. Организация проектной деятельности [Электронный ресурс]: учебное пособие/ Михалкина Е.В., Никитаева А.Ю.,
- 2. Косолапова Н.А.— Электрон.текстовыеданные.— Ростов-на-Дону: Издательство Южного федерального университета, 2019.— 146 c.— Режим доступа: http://www.iprbookshop.ru/78685.html.— ЭБС «IPRbooks

**.**